# Class 6 BigQuery

**Elements of Databases** 

Mar 4, 2022

### **Announcements**

- GCP credit check (Instapoll)
- How to request additional GCP credits:
  - Follow <u>this guide</u>
  - Only one person per group should request credit

### Midterm 1

- When: Next class (03/11 at 4pm)
- Where: Home
- Duration: 90 minutes
- How: Canvas Quiz
- Format:
  - T/F section (10-12 questions)
  - MC section (10-12 questions)
  - Coding section (4-5 questions)
- Review session: Tues 03/08 from 11:30am 1pm
- Practice Exam: Will be shared before review session

#### **Exam Rules:**

- Open-notes
- Open-book
- Open-project
- Do not crowdsource your notes
- Do not consult with any humans in any form during exam
- Piazza will be disabled for new posts, enabled for old posts

# BigQuery's Architecture

#### **Key design principle:**

Storage and compute are scaled independently.

#### **Example query:**

SELECT a, b, c, COUNT(\*)
FROM T
GROUP BY a, b, c
ORDER BY a;

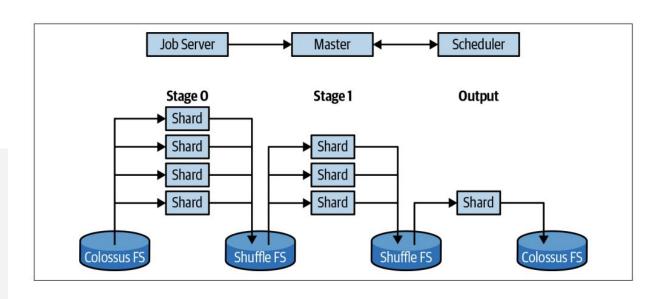

Source: Google BigQuery: The Definitive Guide (2019).

### Views

- Return a table of results from a SQL query
- Saved in the database as named query
- Defined by CREATE VIEW statement

```
Employee(<u>empid</u>, fname, lname, job_function, level, title, manager_id, start_date, salary, dob, ssn, emergency contact)
```

```
CREATE VIEW Direct_Manager_Org AS

SELECT empid, fname, lname, job_function, level, title,

manager_id, start_date, salary, dob

FROM Employee

WHERE manager_id = 'abc'

ORDER BY empid;
```

SELECT empid, fname, Iname FROM Direct\_Manager\_Org WHERE start\_date < '2020-01-01' AND title = 'Data Engineer'

### What's wrong with these queries?

```
Employee(<u>empid</u>, fname, lname, job_function, level, title, manager_id, start_date, salary, dob, ssn, emergency contact)
```

```
CREATE VIEW Director_Org AS

SELECT empid, fname, Iname, job_function, level
FROM Employee
WHERE level NOT IN ('SVP', 'VP', 'CEO')
ORDER BY empid;

SELECT empid, fname, Iname
FROM Director_Org
WHERE salary > 300000
AND level = 'Director';
```

```
CREATE VIEW Senior Manager Org AS
  SELECT empid, fname, Iname, job function, level,
         start date, salary
  FROM Director Org
  WHERE level != 'Director'
  AND manager id = 123
  ORDER BY empid;
 SELECT empid, fname, Iname
  FROM Senior Manager Org
  WHERE start date < '2020-01-01'
 AND job function = 'ENG';
```

# **Set Operations**

SELECT a, b, c FROM T1

UNION ALL | DISTINCT

SELECT a, b, c FROM T2;

SELECT a, b, c FROM T1

INTERSECT DISTINCT

SELECT a, b, c FROM T2;

SELECT a, b, c FROM T1

EXCEPT DISTINCT

SELECT a, b, c FROM T2;

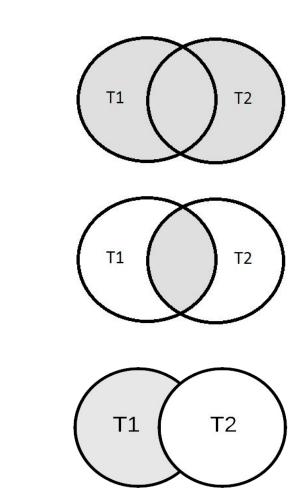

## Subqueries

```
SELECT a, b, c

FROM T1

WHERE a =

(SELECT x FROM T2 ...)
```

```
Comparison
Operators:

=
!=
>
<
<>
>=
```

- Subqueries can be attached to nearly every clause of a query
- Two major types of subqueries: uncorrelated and correlated
- Parenthesis around subquery required

### Subqueries in the WHERE clause

```
SELECT a, b, c

FROM T1

WHERE d IN

(SELECT * FROM T2 ...)
```

List Membership Operators:

IN NOT IN

**Comparison Operators:** 

### Exercise 1: Subqueries

Who are the oldest students?

#### **Database Schema:**

Student(<u>sid</u>, fname, lname, dob, status)

Class(cno, cname, credits)

Instructor(tid, fname, lname, dept)

Takes(<u>sid</u>, <u>cno</u>, grade)

### **Exercise 2: Set Operation**

Who takes CS327E and CS331E?

Return the sid, first and last names of the students who take both classes.

Order the results by last name, followed by first name.

#### **Database Schema:**

Student(<u>sid</u>, fname, lname, dob, status)

Class(cno, cname, credits)

Instructor(tid, fname, lname, dept)

Takes(<u>sid</u>, <u>cno</u>, grade)

### Exercise 3: Subqueries

Who does **not** take CS327E?

Return the sid, first and last names of the students who don't take the class.

Order the results by last name, followed by first name.

#### **Database Schema:**

Student(<u>sid</u>, fname, lname, dob, status)

Class(cno, cname, credits)

Instructor(<u>tid</u>, fname, lname, dept)

Takes(<u>sid</u>, <u>cno</u>, grade)

### Subqueries in the FROM and JOIN clauses

```
SELECT a, b, c
FROM (SELECT a, b, c FROM U ...)
[WHERE ...]
[ORDER BY ...]
SELECT a, b, c, d, e, f
FROM (SELECT a, b, c FROM U ...) JOIN T
ON \mathbf{a} = \mathbf{d}
[WHERE ... ORDER BY ...]
```

### Subqueries in HAVING clause

```
SELECT a, b, c <aggregate functions>
FROM T1
[WHERE <boolean condition>]
GROUP BY a, b, c
HAVING <aggregate function> = (SELECT x
FROM T2 ...)
```

Comparison Operators: =, !=, >, <, <=, >=

### Exercise 4: Subqueries

Which classes have a higher enrollment than the overall average enrollment per class?

Return the cno and the enrollment count for those classes.

#### **Database Schema:**

Student(<u>sid</u>, fname, lname, dob, status)

Class(cno, cname, credits)

Instructor(tid, fname, lname, dept)

Takes(<u>sid</u>, <u>cno</u>, grade)

Teaches(tid, cno)

No need to account for classes with zero enrollment.

### Correlated Subqueries in the WHERE clause

```
SELECT a, b, c

FROM T

WHERE c > (SELECT d FROM U WHERE U.e = T.b)
```

```
Comparison Operators: =, !=, >, <, <=, >=
```

List Membership Operators: IN, NOT IN

### Subqueries in the SELECT clause

```
SELECT a, b, c, (SELECT aggr. FROM U [WHERE U.e = T.b])
FROM T
```

### [WHERE ...]

#### **Example:**

```
select distinct sid,
    (select min(grade) from
    college.Takes u
    where u.sid = t.sid)
from college.Takes t;
```

#### **Database Schema:**

Student(<u>sid</u>, fname, lname, dob, status)

Class(<u>cno</u>, cname, credits)

Instructor(tid, fname, lname, dept)

Takes(<u>sid</u>, <u>cno</u>, grade)

### Exercise 5: Subqueries

Which instructors earn a higher salary than the average salary of their department?

Return the instructor's name, department, and salary.

#### **Database Schema:**

Student(<u>sid</u>, fname, lname, dob, status)

Class(cno, cname, credits)

Instructor(tid, name, dept, sal)

Takes(<u>sid</u>, <u>cno</u>, grade)

Teaches(tid, cno)

Order the results by salary in descending order.